#### МИНИСТЕРСТВО НАУКИ И ВЫСШЕГО ОБРАЗОВАНИЯ РОССИЙСКОЙ ФЕДЕРАЦИИ ФЕДЕРАЛЬНОЕ ГОСУДАРСТВЕННОЕ БЮДЖЕТНОЕ ОБРАЗОВАТЕЛЬНОЕ УЧРЕЖДЕНИЕ ВЫСШЕГО ОБРАЗОВАНИЯ «РЯЗАНСКИЙ ГОСУДАРСТВЕННЫЙ УНИВЕРСИТЕТ ИМЕНИ С.А.ЕСЕНИНА»

Утверждаю: Директор института иностранных языков

May

Е.Л. Марьяновская «30» августа 2019 г.

## **РАБОЧАЯ ПРОГРАММА ДИСЦИПЛИНЫ**

# **ПРОЕКТИРОВАНИЕ WEB-ПРИЛОЖЕНИЙ**

Уровень основной профессиональной образовательной программы – бакалавриат

Направление подготовки – 44.03.05 Педагогическое образование (с двумя профилями подготовки)

Направленность (профили) Английский язык и Информатика

Форма обучения – очная

Сроки освоения ОПОП – нормативный (5 лет)

Институт иностранных языков

Кафедра **информатики, вычислительной техники и методики преподавания информатики**

Рязань, 2019

## **ВВОДНАЯ ЧАСТЬ**

### 1. ЦЕЛИ ОСВОЕНИЯ ДИСЦИПЛИНЫ

Целями освоения дисциплины **«Проектирование web-приложений»** является формирование компетенций у студентов в процессе изучения основных принципов работы в компьютерных сетях.

*Примечание: цели освоения учебной дисциплины соответствуют общим целям ОПОП.*

### 2. МЕСТО ДИСЦИПЛИНЫ В СТРУКТУРЕ ОПОП ВУЗА

#### 2.1. Дисциплина **Проектирование web-приложений** относится к дисциплинам по выбору блока Б1.

2.2. Для изучения данной дисциплины необходимы следующие знания, умения и владения, формируемые предшествующими дисциплинами*:*

- *Школьный курс информатики*
- *Основы информатики*
- *Программное обеспечение*

2.3. Перечень последующих дисциплин, для которых необходимы знания, умения и навыки, формируемые данной учебной дисциплиной:

- *Современное оборудование кабинета информатики*
- *Практикум по методике обучения информатике.*
- *Государственный экзамен*

2.4. Перечень планируемых результатов обучения по дисциплине (модулю), соотнесенных с планируемыми результатами освоения основной профессиональной образовательной программы

Изучение данной дисциплины направлено на формирование у обучающихся профессиональных (ПКС) компетенций:

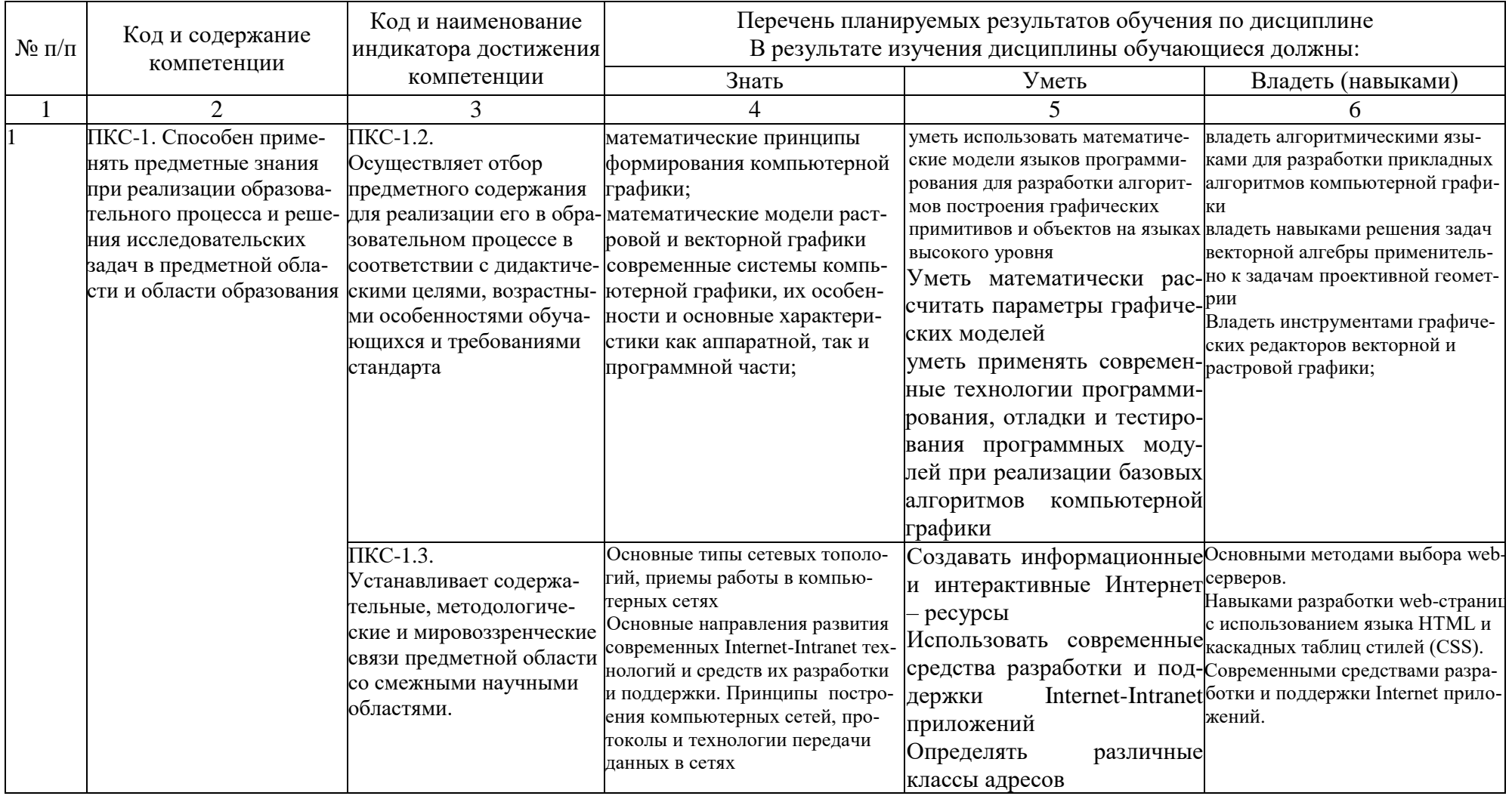

## ОСНОВНАЯ ЧАСТЬ

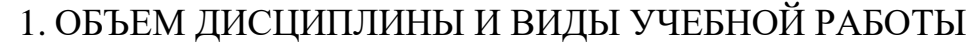

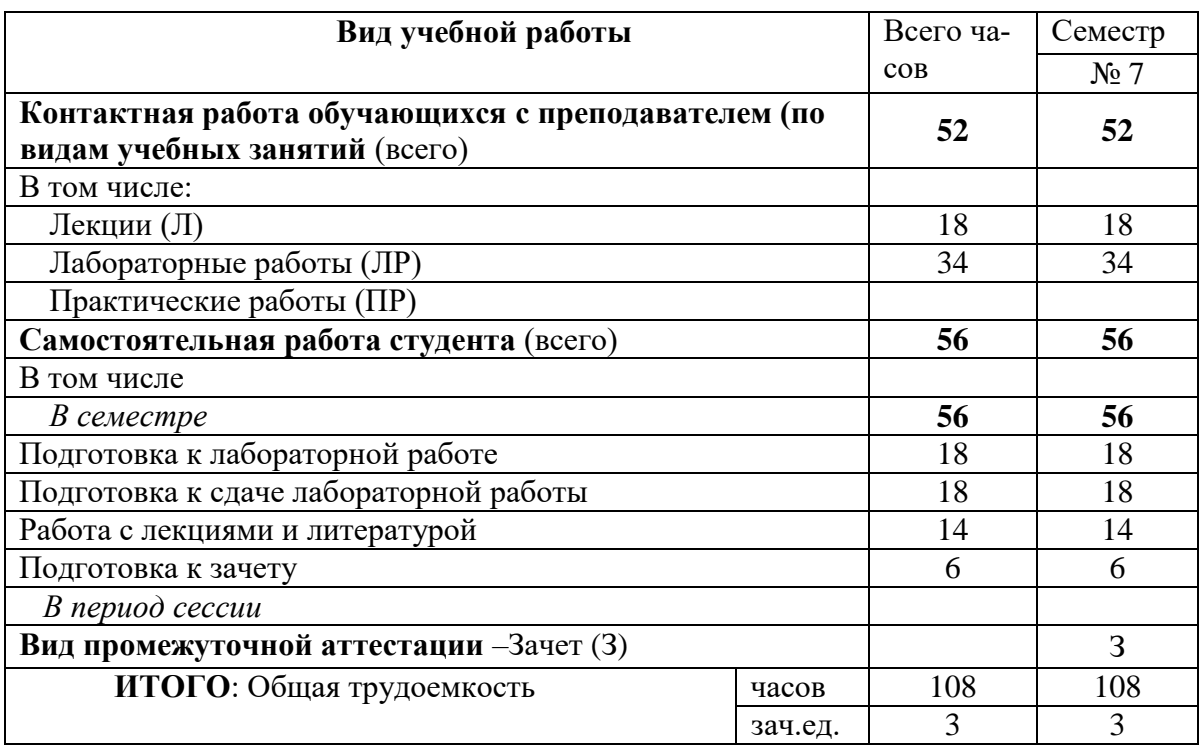

## 2. СОДЕРЖАНИЕ ДИСЦИПЛИНЫ

## 2.1. Содержание разделов дисциплины

## 7 семестр

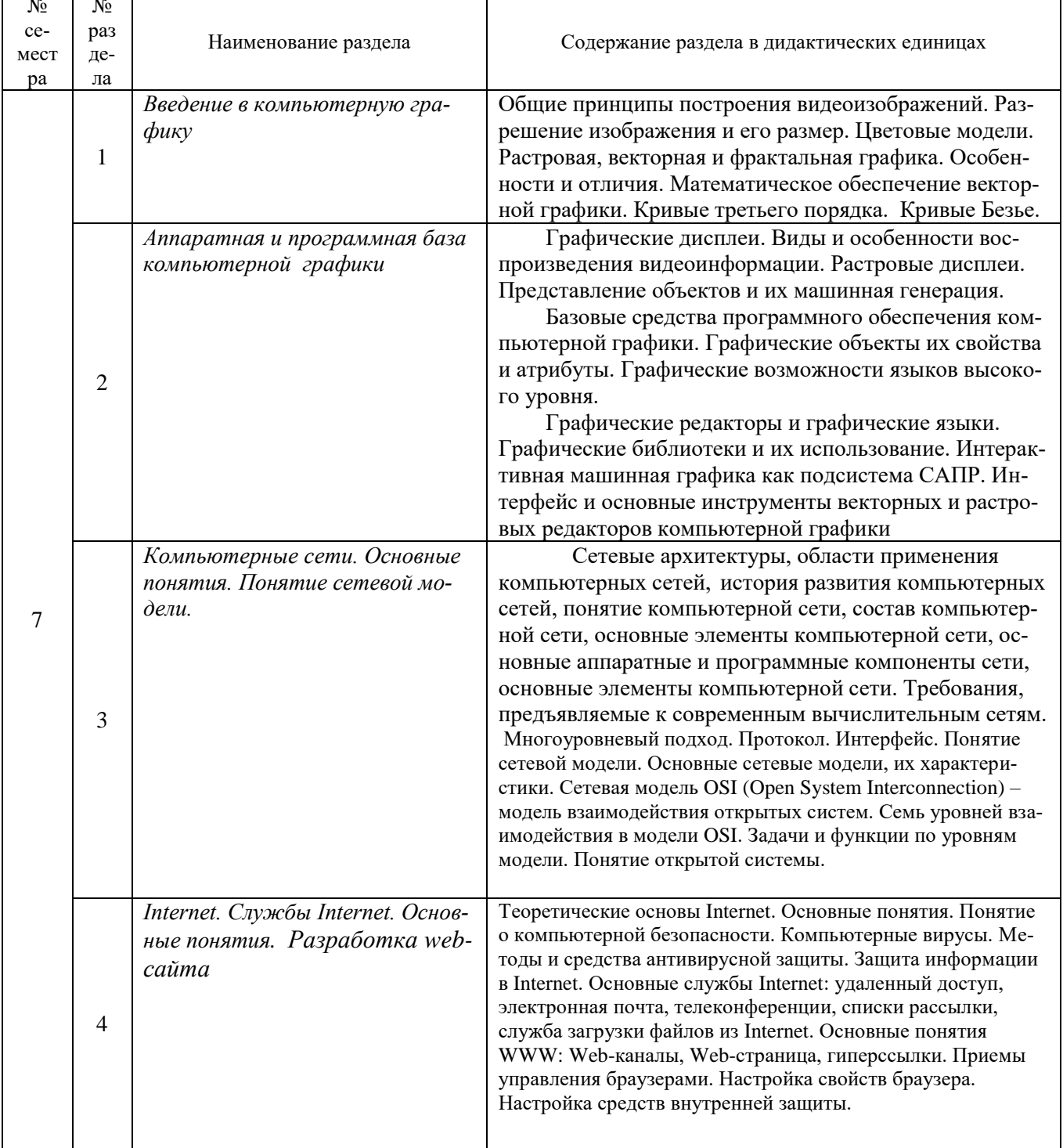

## 2.2.Перечень лабораторных работ (при наличии).

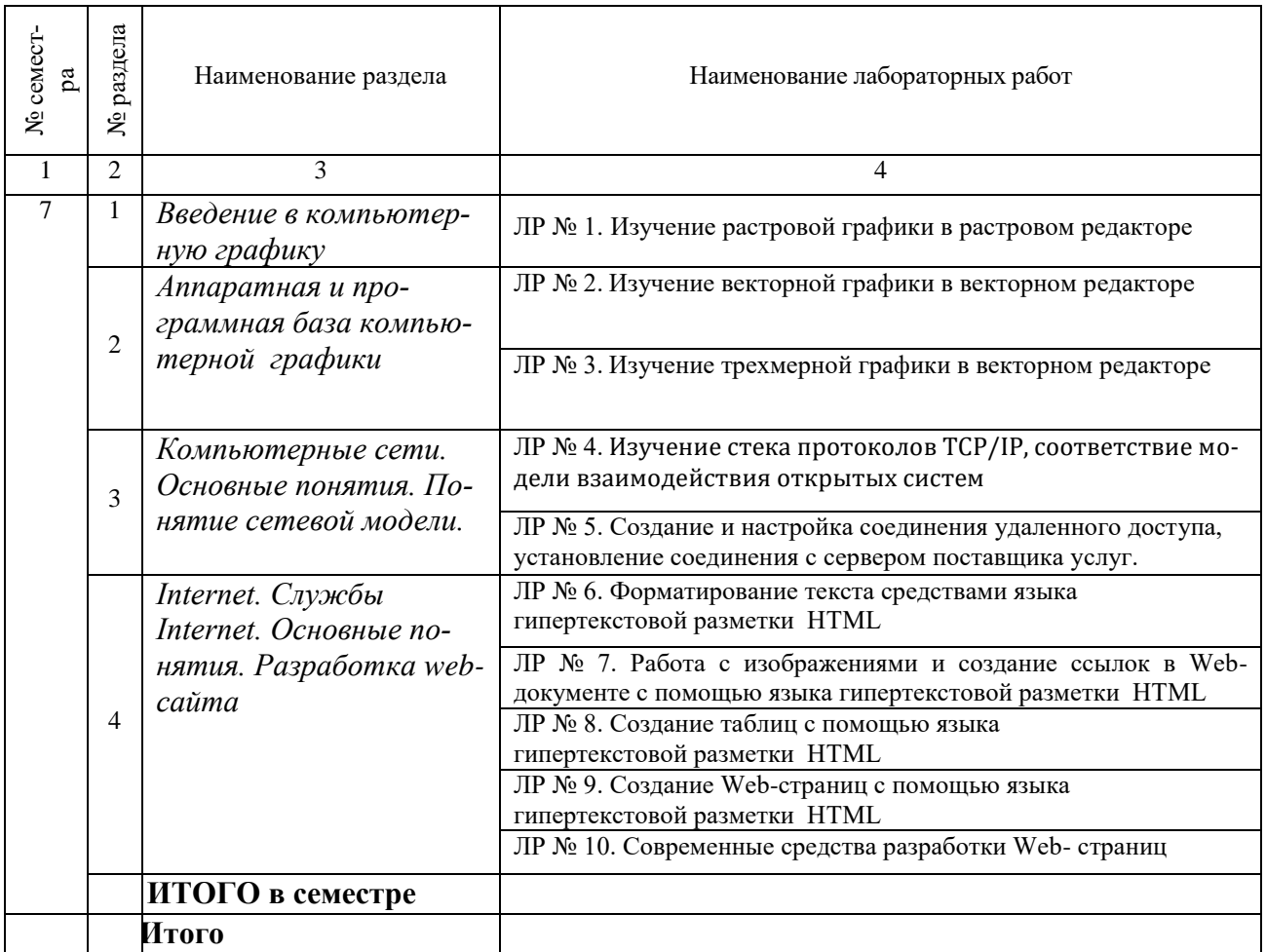

1. **Примерная тематика курсовых работ** *не предусмотрены*

### 3.САМОСТОЯТЕЛЬНАЯ РАБОТА СТУДЕНТА

Самостоятельная работа осуществляется в объеме 56 часов. Видами СРС являются:

- Работа с лекциями и литературой.
- Изучение литературы и других источников по теме.
- Подготовка к лабораторным работам.
- Подготовка к защите лабораторных работ.
- Подготовка к аттестации.

## 4.ОЦЕНОЧНЫЕ СРЕДСТВА ДЛЯ КОНТРОЛЯ УСПЕВАЕМОСТИ И РЕЗУЛЬ-ТАТОВ ОСВОЕНИЯ ДИСЦИПЛИНЫ

## (*см*. *Фонд оценочных средств*)

4.1. Рейтинговая система оценки знаний обучающихся по дисциплине.

Рейтинговая система не используется.

### 5. УЧЕБНО-МЕТОДИЧЕСКОЕ И ИНФОРМАЦИОННОЕ ОБЕСПЕЧЕНИЕ ДИСЦИ-ПЛИНЫ

#### 5.1. Основная литература

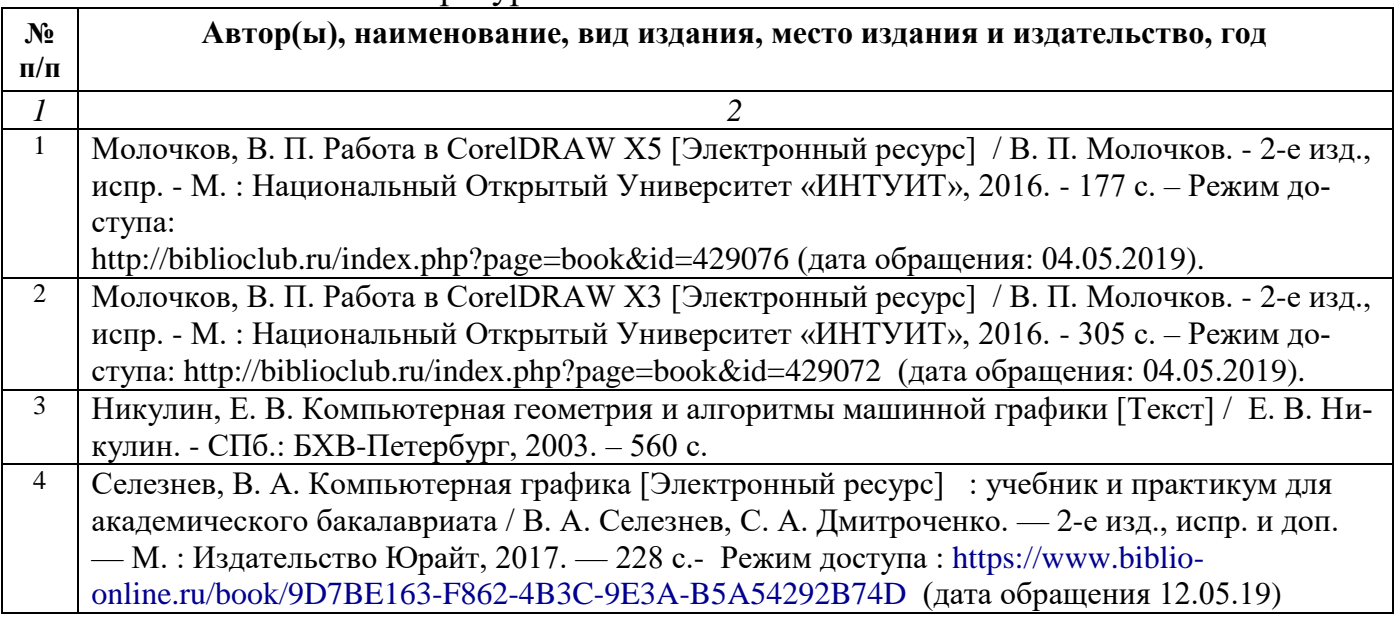

#### 5.2. Дополнительная литература

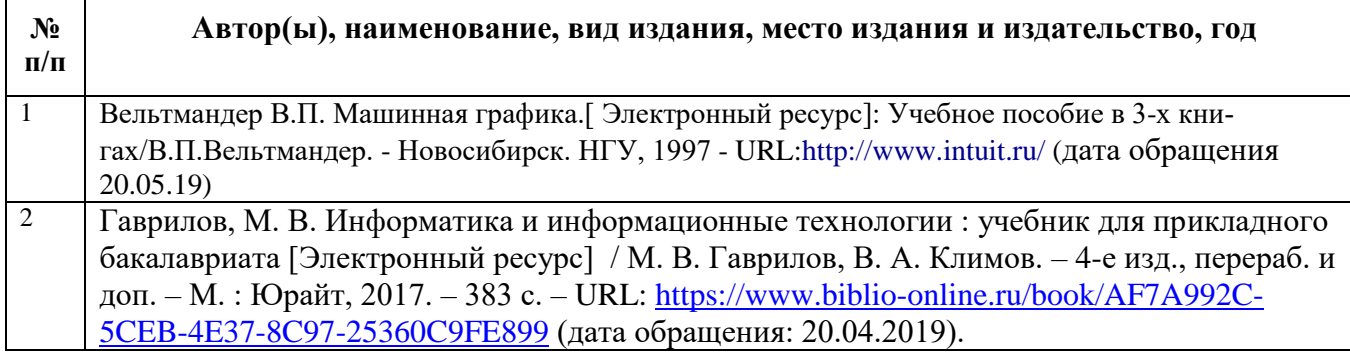

### 5.3. Базы данных, информационно-справочные и поисковые системы:

- 1. eLIBRARY.RU [Электронный ресурс] : научная электронная библиотека. Режим Университетская библиотека ONLINE [Электронный ресурс] : электронная библиотека. – Доступ к полным текстам по паролю. – Режим доступа: [http://biblioclub.ru/index.php?page=main\\_ub\\_red](http://biblioclub.ru/index.php?page=main_ub_red) (дата обращения: 29.06.2019).
- 2. Труды преподавателей [Электронный ресурс]: коллекция // Электронная библиотека Научной библиотеки РГУ имени С. А. Есенина. - Доступ к полным текстам по паролю. - Режим доступа:http://dspace.rsu.edu.ru/xmlui/handle/123456789/2362 (дата обращения: 07.07.2019).
- 3. Юрайт [Электронный ресурс] : электронная библиотека. Доступ к полным текстам по паролю. – Режим доступа: [https://www.biblio-online.ru](https://www.biblio-online.ru/) (дата обращения: 29.06.2019).
- 4. Лань [Электронный ресурс] : электронная библиотека. Доступ к полным текстам по паролю. – Режим доступа: [https://e.lanbook.com](https://e.lanbook.com/) (дата обращения: 29.06.2019).

5.4. Перечень ресурсов информационно-телекоммуникационной сети «Интернет» (далее – сеть «Интернет»), необходимых для освоения дисциплины (модуля)

- 1. eLIBRARY.RU [Электронный ресурс] : научная электронная библиотека. Доступ зарегистрированным пользователям по паролю. – Режим доступа: <http://elibrary.ru/defaultx.asp> (дата обращения: 29.06.2019).
- 2. КиберЛенинка [Электронный ресурс] : научная электронная библиотека. Режим доступа: [http://cyberleninka.ru,](http://cyberleninka.ru/) свободный (дата обращения: 29.06.2019).
- 3. Научная библиотека РГУ имени С. А. Есенина [Электронный ресурс] : сайт. Режим доступа: [http://library.rsu.edu.ru,](http://library.rsu.edu.ru/) свободный (дата обращения: 29.06.2019).
- 4. Единая коллекция цифровых образовательных ресурсов [Электронный ресурс] : федеральный портал. – Режим доступа: [http://school-collection.edu.ru,](http://school-collection.edu.ru/) свободный (дата обращения: 29.06.2019).
- 5. Российский общеобразовательный портал [Электронный ресурс] : [образовательный портал]. – Режим доступа: [http://www.school.edu.ru,](http://www.school.edu.ru/) свободный (дата обращения: 29.06.2019).
- 6. Федеральный центр информационно-образовательных ресурсов [Электронный ресурс]: Единое окно доступа к образовательным ресурсам. – Режим доступа: http://fcior.edu.ru/, свободный (дата обращения: 29.06.2019).
- 7. Информационно-коммуникационные технологии в образовании [Электронный ресурс] : система федеральных образовательных порталов. - Режим доступа: [http://www.ict.edu.ru.](http://www.ict.edu.ru/) свободный (дата обращения: 28.06.2019).
- 8. Инфоурок [Электронный ресурс] : библиотека методических матери-алов для учителя. Режим доступа: https://infourok.ru, свободный (дата обращения: 29.06.2019).

### 5.5. Периодические издания

1. Информатика и образование: журнал. М., РАО, «Образование и информатика», 1986 –. 10 номеров в год. – ISSN 0234-0453

2. Информатика и прикладная математика: межвузовский сборник научных трудов. Рязанский государственный университет имени С.А. Есенина. – Рязань. 2010 –. – Вып. 1-25. –. ISBN 978-5-88006-780-0

3. Информатика: учебно-методический журнал. М., ИД «Первое сентября». М., 1995 –. 2 номера в месяц. Индекс подписки: 32291

### 6. МАТЕРИАЛЬНО-ТЕХНИЧЕСКОЕ ОБЕСПЕЧЕНИЕ ДИСЦИПЛИНЫ **6.1. Требования к аудиториям для проведения занятий:**

Стандартно оборудованные лекционные аудитории для проведения интерактивных лекций: видеопроектор, экран настенный, компьютерный класс персональных компьютеров под управлением MS Windows \*, включенных в локальную сеть университета c возможностью выхода в Internet.

6.2. Требования к оборудованию рабочих мест преподавателя и обучающихся:

Видеопроектор, ноутбук, интерактивная доска, переносной экран. Персональный компьютер под управлением MS Windows XP Pro, Microsoft Office, системы программирования Qbasic, Turbo-Pascal графические редакторы.

### 7.МЕТОДИЧЕСКИЕ УКАЗАНИЯ ДЛЯ ОБУЧАЮЩИХСЯ ПО ОСВОЕНИЮ ДИСЦИПЛИНЫ (МОДУЛЯ)

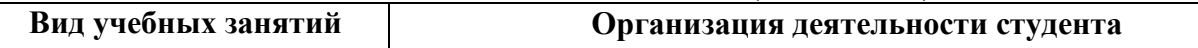

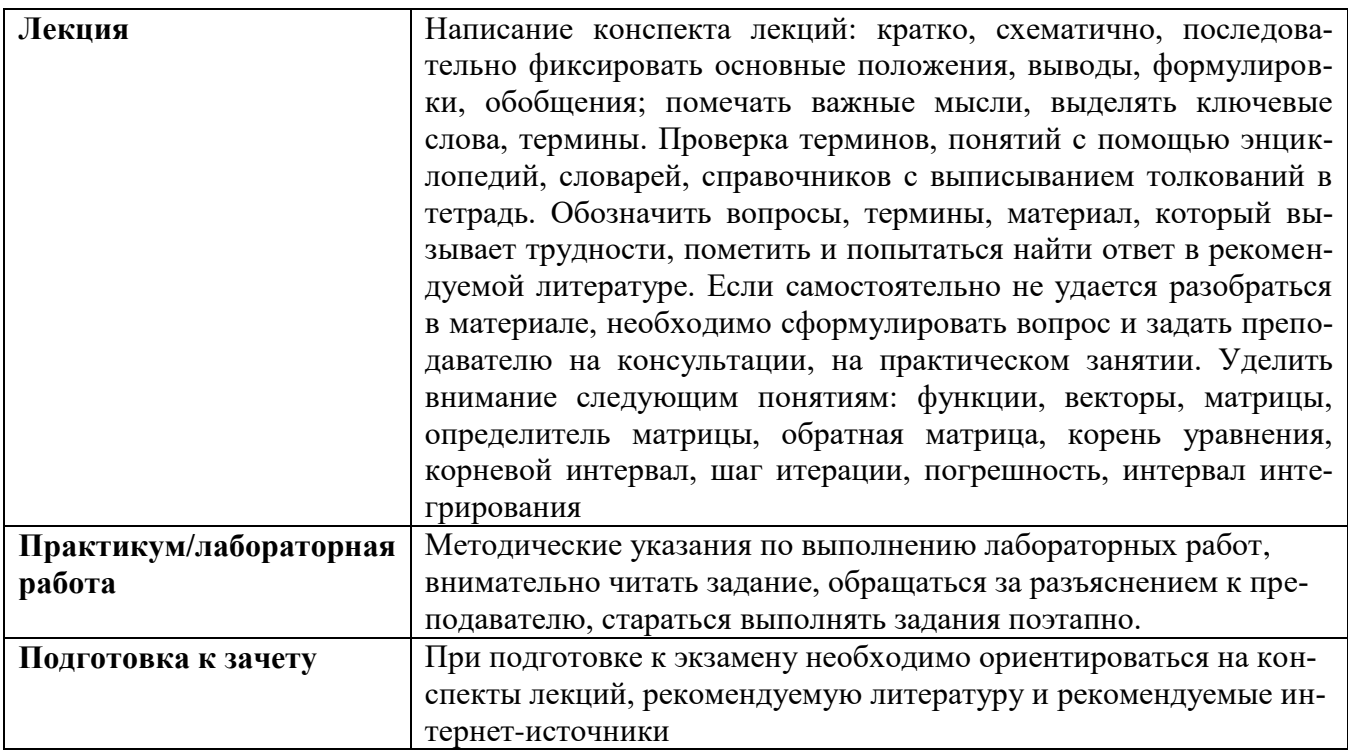

#### 8.ТРЕБОВАНИЯ К ПРОГРАММНОМУ ОБЕСПЕЧЕНИЮ УЧЕБНОГО ПРОЦЕССА: *лицензия платная*

- 1. Операционная система Windows Pro (договор № Tr000043844 от 22.09.15г.);
- 2. Антивирус Kaspersky Endpoint Security (договор № 14/03/2018-0142 от 30/03/2019г.);
- 3. Офисное приложение LibreOffice (свободно распространяемое ПО);
- 4. Архиватор 7-zip (свободно распространяемое ПО);
- 5. Браузер изображений FastStoneImageViewer (свободно распространяемое ПО);
- 6. PDF ридер FoxitReader (свободно распространяемое ПО);
- 7. PDF принтер doPdf (свободно распространяемое ПО);
- 8. Медиа проигрыватель VLC media player (свободно распространяемое ПО);
- 9. Запись дисков ImageBurn (свободно распространяемое ПО);

10.DJVU браузер DjVu Browser Plug-in (свободно распространяемое ПО).

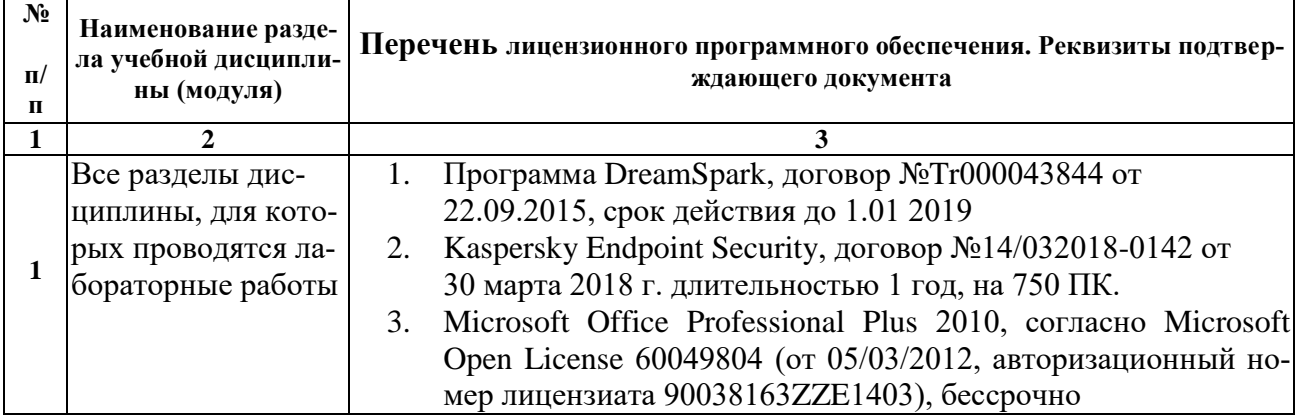

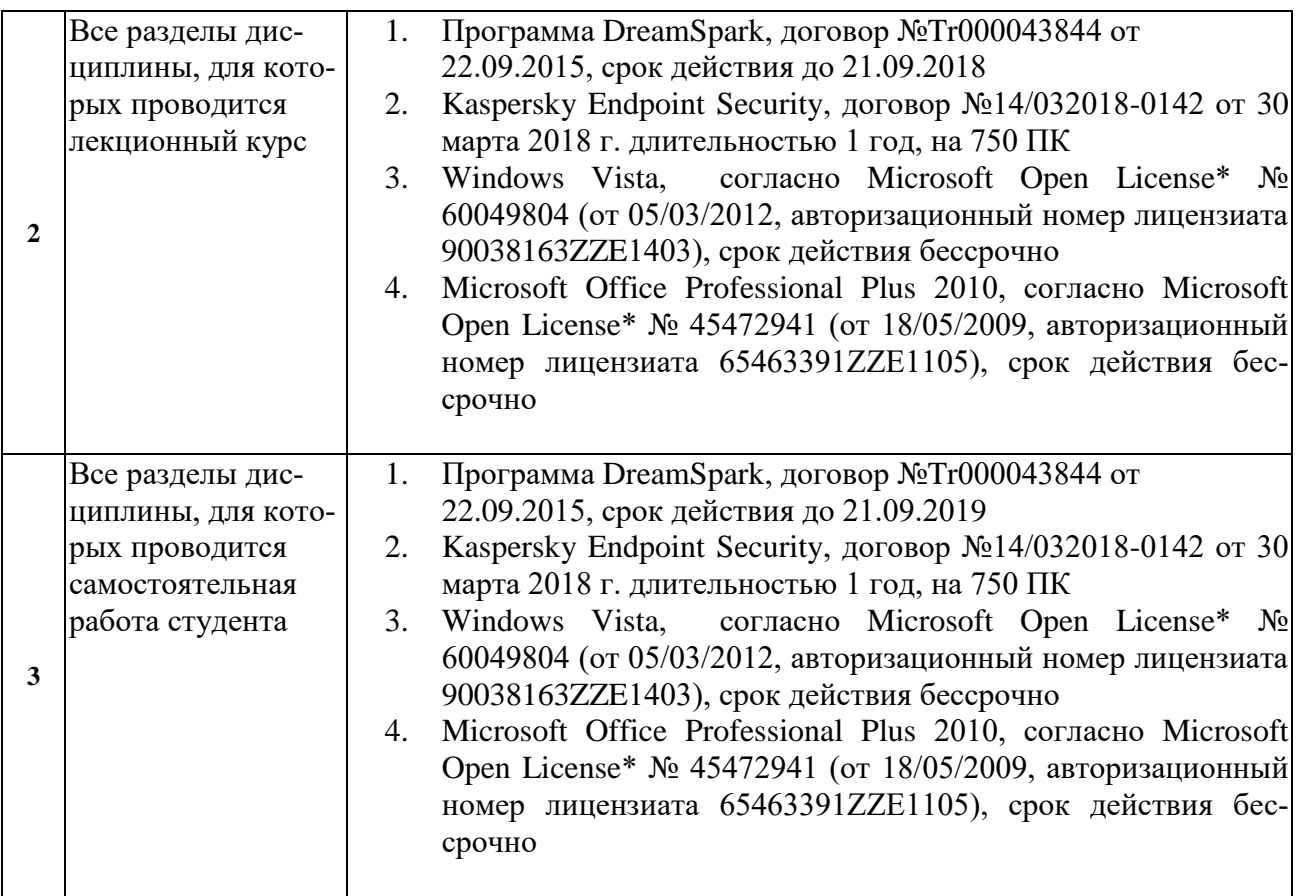

## 9.ИНЫЕ СВЕДЕНИЯ